# $\alpha$ **Ausfertigung** · NIEDERSÄCHSISCHES FINANZGERICHT

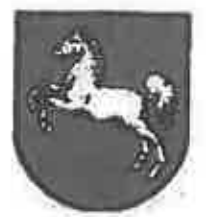

**BESCHLUSS** 

**8 KO 7/11** In dem Rechtsstreit

u.

 $\sim$ 

 $\Lambda^2$ 

den Richter am Finanzgericht den Richter am Finanzgericht den Richter am Finanzgericht

beachlossen:

Die Erinnerung wird zurückgewiesen.

Die Entscheidung ergeht gerichtskostenfrei; außergerichtliche Kosten der Erinnerungsführerin werden nicht erstattet.

 $\epsilon$ 

### Gründe

## L

Die Klägerin und jetzige Erinnerungsführerin (Erinnerungsführerin) hatte sich im Verfahren 6 K 361/10 gegen die Körperschaftsteuerfestsetzung für die Jahre 2000 - 2003 gewandt. Grundlage der Körperschaftsteuerfestsetzungen war eine bei der Erinnerungsführerin durchgeführte Außenprüfung gewesen, die zu einer tatsächlichen Verständigung zwischen den Betelligten geführt hatte. Im Rahmen dieser Vereinbarung hatten sich die Betelligten auf Umsatzerhöhungen verständigt, die bei den Gesellschaftern der Erinnerungsführerin zu einem bestimmten Anteil zu verdeckten Gewinnausschüttungen (vGA) führen soliten, und zwar i.H.v. 24,000 DM für die Jahre 2000 und 2001 sowie i.H.v. 12.000 € jeweils für die Jahre 2002, 2003 und 2004. Zur Umsetzung der tatsächlichen Verständigung erijeß der Erinnerungsgegrier (Finanzamt - FA -) geänderte Steuerbescheide für die Jahre 2000 - 2003. Gegen diese Beschelde erhob die Erinnerungsführerin nach erfolgiosem Einspruchsverfahren Klage und stellte den Antrag, "für die Jahre 2000 - 2003 das körperschaftsteuerliche Einkommen um die in der Anlage aufgeführten Beträge pro Kalenderjahr, soweit sie vGA betreffen und durch die Zuschätzungen nicht gedeckt sind, zu mindern". Zur Bearündung hat die Erinnerungsführerin ausgeführt, dass die vom FA angesetzten vGA nicht durch die Hinzuschätzungen finanzierbar seien, so dass die vGA für das Jahr 2000 um 12.740 DM, für das Jahr 2001 um 4.952 DM, für das Jahr 2002 I.H.v. 6.040 € und für das Jahr 2003 i.H.v. 3.400 € zu vermindern seien. Diese Beträge hatte die Erinnerungsführerin in einer Anlage zur Klagebegründung ermittelt. Im Laufe des Klageverfahrens erließ das FA mit Datum vom 20. Dezember 2010 zugunsten der Klägerin geänderte Bescheide. Zur Begründung der Änderungen führte das FA aus, dass es zwar an den bislang berücksichtigten vGA für die Jahre 2000 - 2003 in voller Höhe festhalte. Allerdings selen die vGA Intümlich nochmals in den nicht abzugsfähigen Betriebsausgaben enthalten gewesen und somit doppelt berücksichtigt worden. Mit den geänderten Bescheiden vom 20. Dezember 2010 setzte das FA die Körperschaftsteuer für das Jahr 2001 von 2.176,06 € auf 0 €, für das Jahr 2002 von 487 € auf 0 € und für das Jahr 2003 von 11.631 € auf 3.897 € herab. Für das Jahr 2000 ergab sich keine Änderung, da sich die Körperschaftsteuerfestsetzung allein aus der ausschüttungsbedingten Körperschaftsteuererhöhung ergab. Nach Erlass der Änderungsbescheide hatten die Beteiligten den Rechtsstreit in der Hauptsache für erledigt erklärt. Mit Beschluss vom 10. Januar 2011 hatte das Gericht die Kosten des Verfahrens zu 3/14 der Erinnerungsführerin und im Übrigen dem FA auferlegt.

Zugielch mit ihrer Erledigungserklärung stellte die Erinnerungsführerin einen Antrag auf Kostenerstattung i.H.v. 2.742,71 €, die ihr von ihrem Prozessvertrater in Rechnung gestellt worden war. In dieser Kostenrechnung legte der Prozessbevollmächtigte unter anderem Einzelstreitwarte für die einzelnen Körperschaftstauerbescheide zugrunde und berechnets die Gebühren zum Teil nach dem Höchstfaldor.

Mit Beschluss des Urkundsbeamten vom 28. Januar 2011 hat das Gericht die zu erstattenden Kosten i.H.v. 800,01 € festgesetzt. Dabei ging der Urkundsbeamte sowohl für das Vorverfahren als auch für das gerichtliche Verfahren jeweils von einem Gegenstandswert in Höhe von 6.655,72 € aus. Für die Berechnung des Streitwertes legte er jewells die Körperschaftsteuer It. angefochtenem Bescheid zugrunde und stellte diesen Beträgen die sich it. Klageantrag ergebende Körperschaftsteuer gegenüber. Zur Ermittlung der Körper-

schaftsteuer it. Klageantrag legte der Urkundsbeamte Probaberechnungen des Erinnerungsgegners für die Jahre 2000 - 2003 zugrunde. Für die Probeberechnungen reduzierte das FA unter Beibehaltung aller übrigen Besteuerungsgrundlagen lediglich die vGA entsprechend der Anlage zur Klagebegründung aus dem Schriftsatz der Erinnerungsführerin vom 11. Oktober 2010. Im Einzelnen berechnete sich der Streitwart danach wie folgt:

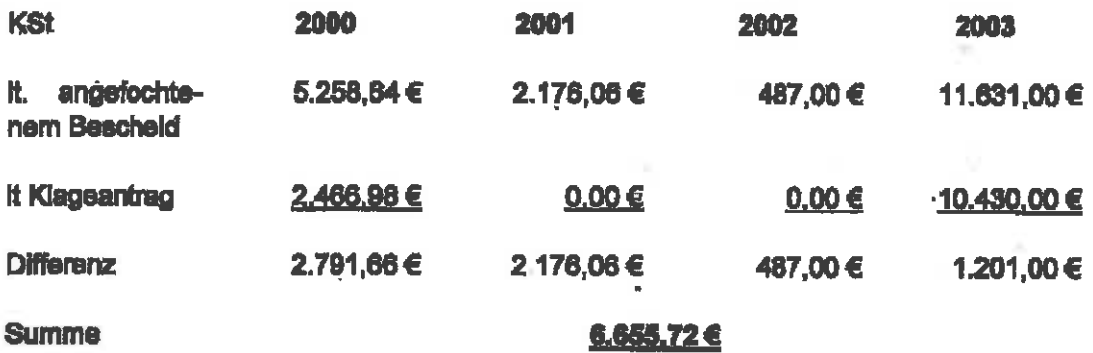

Unter Zugrundelegung dieses Streitwertes berücksichtigte der Urkundsbeamte für das Vorverfahren eine Geschäftsgebühr i.H.v. 11,5/10. Für das gerichtliche Verfahren berücksichtigte der Urkundsbeamte eine 1,6-fache Verfahrensgebühr unter Anrechnung einer 0,575-fachen Geschäftsgebühr für das Vorverfahren. Daraus ergab sich eine Verfahrensgebühr für das gerichtliche Verfahren I.H.v. 384,38 €. Zur Begründung führte der Urkundsbeamte aus, dass die Einzelstrahwerte zu einem Gesamtstreitwert zusammenzurechnen seien, da die Erinnerungsführerin für die Jahre 2000 - 2003 einheitlich Klage erhoben habe. Die Geschäftsgebühr für das Vorverfahren sei auf 11,5/10 zu ermäßigen, da bereits eine Gabühr nach § 28 Steuerberatergebührenverordnung (StBGebV) verdient worden sei. Für das gerichtliche Verfahren sei eine Anrechnung für das Vorverfahren vorzunshmen. da der Prozessbevollmächtigte die Angelegenheit zunächst außergerichtlich und anschließend gerichtlich betrieben habe. Insgesamt ergab sich danach folgende Berechnung der zu erstattenden Aufwendungen:

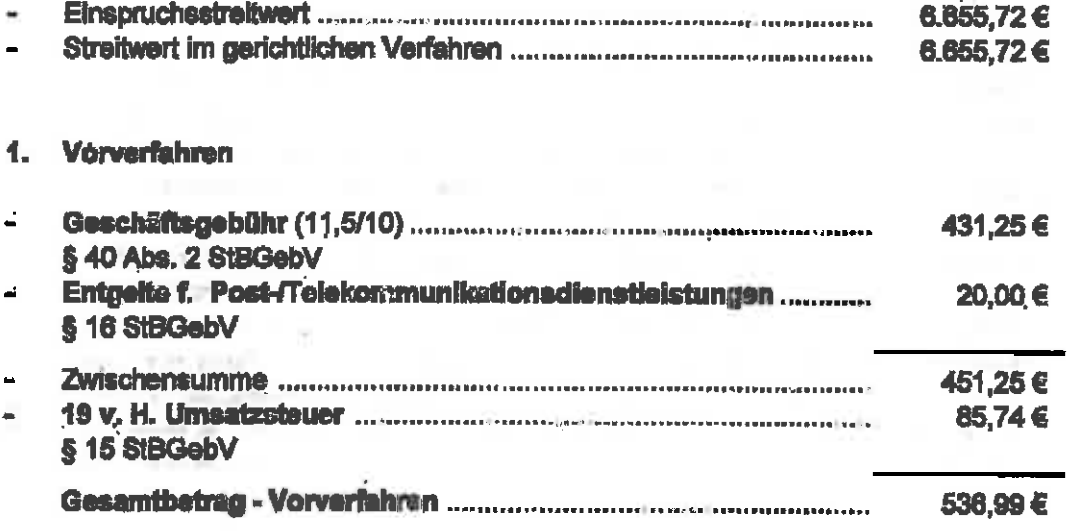

 $-3-$ 

#### $2.$ Gerichtliches Verfahren

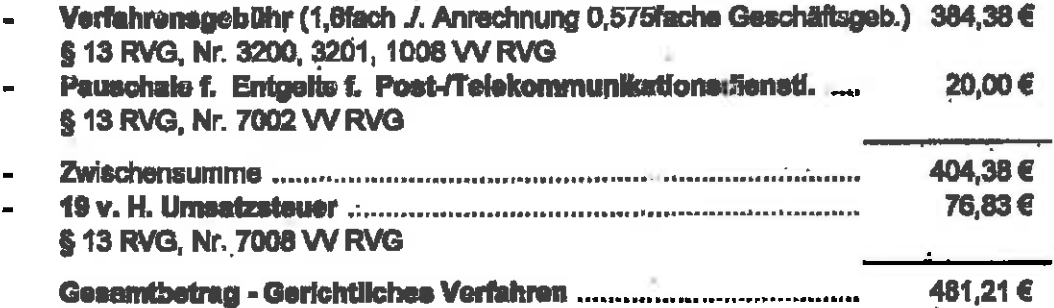

#### $\ddot{\mathbf{3}}$ **Summe**

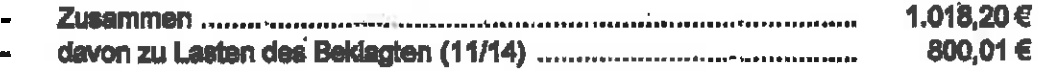

Gegen den Kostenfestsetzungsbeschluss legte die Erinnerungsführerin mit Schreiben vom 14. Februar 2011 Erinnerung ein und führte im Weiteren zur Begründung aus, dass der Streitwert Irisgesamt 13.188.72 € betrage, da das FA die Körperschaftsteuer für das Jahr 2003 von 11.631 € auf 3.897 € ermäßigt habe, so dass die Minderung für dieses Jahr I.H.v. 7.734 € In voller Höhe beim Gesamtstreitwert zu berücksichtigen sei. Insgesamt engebe sich danach sin Streitwert i.H.v. 13.188.53 C. Die Berichtigung durch das FA sei auch durch die Anträge der Klägerin im Einspruchsverfahren und im Klageverfahren gedeckt gewesen. Zwar habe die Klägerin in einer Anlage eine Berechnung über die Minderung der vGA-Beträge vorgenommen. Der Antrag habe sich jedoch auf die körperachaftateuerliche Auswirkung gerichtet, sowelt sie durch die vGA und die Hinzuschätzungen nicht gedeckt gewesen sei. Daher habe sich der Antrag, der nach § 52 Abs. 1 GKG für die Bestimmung des Streitwertes maßgebend sei, für das Jahr 2003 auf den gesamten Minderungsbetrag i.H.v. 7.734 € erstreckt. Insgesamt ergebe sich danach für die Jahre 2000 - 2004 ein Gesamtstreitwert i.H.v. 13.188,53 €. Welter ist die Erinnerungsführerin der Auffassung, dass für das Vorverfahren die Höchstgebühr von 20/10 nach § 40 Abs. 2 StBGebV gerechtfertigt sei. Sowohl der Umfang als auch die Schwierigkeit der beruflichen Tätigkelt sei vor dem Hintergrund der Bedeutung der Angelegenheit außerordentlich hoch gewesen. So habe der Bevollmächtigte zunächst zu prüfen gehabt, ob bei Vorliegen einer tatsächlichen Verständigung überhaupt noch ein Rechtsbehelf zulässig gewesen sel. Im Rahmen der Überprüfung sei geltend gemacht worden, dass aufgrund rechnerischer Unzulänglichkeiten das steuerliche Ergebnis der tatsächlichen Verständigung zu korrigieren gewesen sei. Die aufgrund der vereinbarten Hinzuschätzungen gegenzurechnenden und ebenfalls vereinbarten Gegenpositionen einschließlich vGA hätten einen höheren Betrag als den Betrag der Hinzuschätzungen ergeben. Es sei ein umfangreiches Studium der Rechtsprechung im Zusammenhang mit tatsächlichen Verständigungen und den zusammenhängenden Verfahrensfragen erforderlich gewesen. Zudern habe die Angelegenheit für die Erinnerungsführerin eine besonders hohe Bedeutung gehabt, da sie aufgrund ihres geringfügigen Eigenkapitals und enger Liquidität erheblich belastet gewesen sei: Die Erinnerungsführerin sei auf die Gewährung von Ratenzahlungen angewissen gewesen. Es habe die Gefahr bestanden, dass sie aufgrund von Zwangsvollstreckungsmaßnahmen

seltens des FA diskreditiert würde. Für das gerichtliche Verfahren hätte keine Anrechnung des 0.575-fachen der Geschäftsgebühr nach § 40 StBGebV erfolgen dürfen. Nach dem RVG sei lediglich für Rechtsanwälte die außergerichtliche Geschäftsgebühr auf die gerichtliche Verfahrensgebühr anzunschnen. Diese Vorschrift gelte jedoch nicht für Steuerberater, da § 40 StBGebV keinen Hinweis auf das RVG enthalte und es sich hierbei um eine völlig selbständige Vorschrift für das Rechtsbehelfsverfahren handele. Die sinngemäße Anwendung der Vorschriften des RVG sei ausdrücklich auf die Veraütung des Steuerberaters im gerichtlichen Verfahren beschränkt. Auch sachlich sei die Anrechnung der Gebühren nach § 40 StBGebV bei der gerichtlichen Verfahrensgebühr nicht gerechtfertigt, well abweichend von den Regelungen des RVG bereite in § 40 StBGebV in den Abaätzen 2 - 4 und 6 spezielle Gebührenminderungstatbestände enthalten seien, die durch geringere Gebührenrahmen bereits berücksichtigten, dass der Stauerberater mit der Angelegenheit schon zuvor befasst gewesen sei. Würde eine Anrachnung nach dem RVG vorgenommen werden, würde das zu einer doppeiten Annachnung beim Steuerberater führen, die nicht sachgerecht sei und für die es keine Rechtsgrundlage gebe.

Unter Einschränkung ihres ursprünglichen Kostenfestsetzungsantrages begehrt die Erinnerungsführerin nunmehr noch.

die zu erstattenden Kosten I.H.v. 2.472,34 € festzusetzen.

Der Erinnerungsgegner beantragt.

die Erinnerung zurückzuweisen.

Zur Begründung führt das FA aus, dass der Streitwert durch den Urkundsbeamten zutreffend aus dem in der Klagebegründung der Erinnerungsführerin gestellten Antrag ermittelt worden sei. Hinsichtlich des Vorverfahrens sei es nicht ersichtlich, dass es sich bei der Auswertung der tatsächlichen Verständigung um eine rechtlich besonders komplexe Materie gehandelt haben könnte. Die Erinnerungsführerin sei in der Annahme fehl gegangen. dass das rechnerische Ergebnis der tatsächlichen Verständkung unzutreffend sei. Unzutreffend gewesen sei lediglich eine zusätzlich und nicht durch die tatsächliche Verständigung gedeckte Erhöhung der nicht abziehbaren Betriebsausgaben um die bereits als vGA angesetzten Beträge. Die Änderung der Bescheide sei allein aufgrund der Erkenntnis des Gerichtes und des FA erfolgt, dass die nicht abziehbaren Betriebsausgaben zu hoch angesetzt gewesen seien. Bezüglich des gerichtlichen Verfahrens ergebe sich aus § 45 StBGobV. dass die Vorschriften des RVG auf die Vergütung des Steuerberaters im Verfahren vor den Gerichten der Finanzgerichtsbarkeit sinngemäß anzuwenden seien. Diese vorgeschriebene sinngemäße Anwendung führe dazu, dass eins Anrechnung auch dann zu erfolgen habe, wenn die Geschäftsgebühr für das Vorverfahren auf der Grundlage des § 40 StBGebV entstanden sei, weil die Geschäftsgebühr eines Rechtsanwalts der Geschäftsgebühr eines Steuerberaters nach § 40 StBGebV entspreche und beide Berufsgruppen hinsichtlich der im finanzgerichtlichen Verfahren zu berücksichtigenden Gebühren gleichbehandelt werden sollen.

H.

1. Die Erinnerung ist zulässig, aber unbegründet.

v.

a) Der Urkundsbeamte ist in dem angefochtenen Beschluss vom 28. Januar 2011 zutreffend von einem Streitwert für das gerichtliche Verfahren i.H.v. 6.655.72 € ausgegangen.

Betrifft der Antrag eines Klägers eine bezifferte Geldielstung oder einen hierauf gerichteten Verwaltungsakt - wie im vorliegenden Verfahren die von der Erinnerungsführerin angegriffenen Körperschaftsteuerbescheide - ist gem. § 52 Abs. 3 GKG in Verfahren vor den Gerichten der Finanzgerichtsbarkeit für den Wert des Streitgegenstandes allein der Steuerbetrag maßgeblich, um den unmittelbar gestritten wird. Dieser Betrag wird grundsätzlich durch den Antrag mit der begehrten Steuerermäßigung bestimmt (vgl. BFH-Beschluss vom 26. August 2008 I E 4/08, veröffentlicht bei Juris). Dabei ist der den Wert bestimmende Antrag aus dem in der Klageschrift enthaltenen Antrag unter Berücksichtigung der weiteren Klagebegründung zu ermitteln.

Vorliegend hat die Erinnerungsführerin in ihrem Schriftsatz vom 11. Oktober 2010 mit der Klagebegründung den Antrag gestellt, "für die Jahre 2000 - 2003 das körperschaftsteuerliche Einkommen um die in der Anlage aufgeführten Beträge pro Kalenderjahr, sowalt sie vGA betreffen, und durch die Zuschätzungen nicht gedeckt sind, zu mindern". In der darin enthaltenen Anlage hat die Erinnerungsführerin geltend gemacht, die vGA für die Jahre 2000 - 2003 ieweits um die Beträge I.H.v. 12.740 DM, 4.952 DM, 6.040 € bzw. 3.400 € zu vermindern. Da der Klageantrag der Erinnerungsführerin nicht konkret beziffert war, war die weitere Klagebegründung einschließlich der ausdrücklich in Bezug genommenen Anlage für die Auslegung des Klageantrages zu berücksichtigen. In ihrer Klagebegründung hat sich die Erinnerungsführerin nur ausdrücklich dagegen gewandt, dass die in einer tatsächlichen Verständigung niedergalegten vGA nicht durch die Höhe der Hinzuschätzungen gedeckt seien, so dass die vGA zu mindern seien. Dies lässt nur die Auslegung zu, dass das Begehren der Erinnerungsführerin darauf gerichtet war, die Körperschaftsteuer für die einzelnen Jahre soweit herabzusetzen, wie sich die Steuerbeträge durch eine entsprechend geringere Berücksichtigung der vGA ergeben würde. Auf der Basis des so verstandenen Klageantrages hat das FA mit Schreiben vom 24. Januar 2011 Probeberechnungen übersandt, die der Urkundsbeamte der Berechnung des Streitwertes zugrunde gelegt hat. Zweifel an der rechnerischen Richtigkeit der Probeberechnungen sind nicht ersichtlich und werden von der Erinnerungsführerin auch nicht geitend gemacht. Danach hat der Urkundsbeamte zutreffend den Streitwert i.H.v. 6.655,72 € ermittelt.

Insowelt ist unerhablich, dass das FA für das Jahr 2003 die Körperschaftsteuer von ursprünglich 11.631 € auf einen Betrag von 3.897 € herabgesetzt hat. Diese Herabsetzung war dem Umstand geschuldet, dass das FA sinen Fehler in der Umsetzung der tatsächlichen Verständigung erkannt und korrigiert hat. Dadurch erhöht sich jedoch nicht der Streitwert, da die Erinnerungsführerin für das Jahr 2003 lediglich eine Verminderung der yGA um einen Betrag von 3.400 € geltend gemacht hat, nicht jedoch zugleich eine Minderung der nicht abzugsfähigen Betriebsausgeben um einen Betrag von 12.000 €.

Zudem war entgegen der Auffassung der Erinnerungsführerin auch der Einzelstreitwert für das Jahr 2004 nicht - wie von der Erinnerungsführerin vorgenommen - In den Gesamtstreitwert einzubeziehen, da die Erinnerungsführerin die Klage für das Jahr 2004 gesondert erhoben hat.

u

b) Ebenfalls zutreffend hat der Urkundsbeamte für das Vorverfahren die Geschäftsgebühr mit einem Gebührensatz von 11.5/10 berechnet.

Zutreffend ist der Urkundsbeamte von einem ermäßigten Gebührenrahmen gem. § 40 Abs. 2 StBGebV ausgegangen, da der Klägervertreter vor dam Einspruchsverfahren bereits für das Prüfen der Steuerbescheide die Gebühren nach § 28 StBGebV verdient hat. wobei insoweit unerheblich ist, ob das Geld tatsächlich zugeflossen ist.

Hinsichtlich des ermäßigten Gebührenrahmens nach § 40 Abs. 2 StBGebV hat der Urkundsbeamte ebenfalls zutreffend die Mittelgebühr von 11,5/10 zugründe gelegt. Nach dem ermäßigten Gebührenrahmen des § 40 Abs. 2 StBGebV beläuft sich der Gebührenrahmen von 3/10 bis 20/10 einer vollen Gebühr. Die sich daraus ergebende Mittalgebühr beträgt 11,5/10. In entsprechender Anwendung des § 40 Abs. 1 StBGebV kann eine über die Mittelgebühr hinausgehende Gebühr nur gefordert werden, wenn die Tätigkeit umfangreich oder schwierig war. Ob eine Tätigkeit umfangreich oder schwierig war, bestimmt sich in Anlehnung an § 11 StBGebV unter Berücksichtigung aller Umstände des Einzelfalles, insbesondere des Umfangs und der Schwierigkeit der beruflichen Tätigkeit, der Bedeutung der Angelegenheit sowie der Einkommens- und Vermögensverhältnisse des Auftraggebers nach billigem Ermessen. Entgegen der Auffassung der Erinnerungsführerin stellt sich der Sachverhalt nicht als so schwierig oder umfangreich vom Normalfall abweichend dar, dass der Ansatz einer Geschäftsgebühr von mehr als 11.5/10 bis hin zu 20/10 einer vollen Gebühr angemessen wäre.

Insowelt kann sich die Erinnerungsführerin nicht mit Erfolg darauf berufen, dass die Angelegenheit deshalb besonders umfangreich und schwierig gewesen sei, weil im Rahmen des Einspruchsverfahrens die Frage nach der Bindungswirkung einer tatsächlichen Verständigung zu stellen gewesen sei. Zwar ist der Erinnerungsführerin zuzugeben, dass die Frage nach der Anfechtbarkeit von Stauerbescheiden, die auf einer tatsächlichen Verständigung beruhten, im Einzelfall einen erhöhten Schwierigkeitsgrad aufweisen kann, da eine tatsächliche Verständigung zu einer erhöhten Bindungswirkung hinsichtlich des Inhaltes der tatsächlichen Verständigung führt. Vorliegend ist jedoch zu berücksichtigen, dass das FA dem Begehren der Erinnerungsführerin zwar im Wesentlichen nachgekommen ist. Dies beruhte jedoch nicht darauf, dass die tatsächliche Verständigung - wie von der Erinnerungsführerin vorgetragen - in sich unschiüssig gewesen wäre, sondern aus dem Umstand, dass das FA bei der Umsetzung der tatsächlichen Verständigung einen Rechenschritt ausgelassen hatte. So lst in der tatsächlichen Verständigung vom 10. September 2009 eine Übereinkunft über die Höhe der nicht abziehbaren Betriebsausgaben aus der Hinzuschätzung erzielt worden. Im weiteren Verlauf der tatsächlichen Verständigung heißt es: "Von diesen Umsätzen werden den Geschäftsführern, die im geprüften Zeitraum zu je einem Drittel auch Gesellschafter der Steuerpflichtigen waren, folgende Beträge als vGA einkommensenhöhend zugerechnet." In den angefochtenen Bescheiden vom 10. Dezember 2009 sind diese vGA auch entsprechend bei der Erinnerungsführerin enthalten, Zugleich wurden jedoch die nicht abziehbaren Betriebsausgaben nicht um diese Beträge gemindert, so dass sich diese Beträge im Grunde doppelt gewinnerhöhend ausgewirkt hatten. Diesen fehlenden Rechenschritt hat das FA im Rahmen der geänderten Bescheide vom 20. Dezember 2010 nachgeholt. Für das Obsiegen der Erinnerungsführerin war daher lediglich das Fehlen eines Rechenschritts nachzuvoliziehen, was von beiden Beteiligten im Vorverfahren übersehen worden war.

 $\mathcal{L}^{\mathcal{L}}$ 

c) Letztlich hat der Urkundsbeamte auch für das Gerichtsverfahren zu Recht die Anrech-

 $-8-$ 

nung einer 0.575-fachan Geschäftsgebühr nach § 40 StBGebV vorgenommen. Nach § 45 StBGebV sind auf die Vergütung eines Steuerberaters im Verfahren vor den Gerichten der Finanzgerichtsbarkeit die Vorschriften des Rechtsanwaltsvergütungsgesetzes - RVG sinngemäß anzuwenden. Nach der Vorbernerkung 3 Abs. 4 zu Teil 3 W RVG wird eine wegen desselben Gegenstands nach den Nummern 2300 - 2303 entstandene Geschäftsgebühr zur Hälfte, höchstens jedoch mit einem Gebührensatz von 0,75 auf die Verfahrenagebühr des gerichtlichen Verfahrens angerechnet. Diese Anrechnungsvorschrift gilt auch für Steuerberater, die im gerichtlichen Verfahren tätig werden, insoweit schließt sich der Senat ausdrücklich der Rechtsauffassung des Hessischen Finanzgerichts (Beschluss vom 26. Februar 2010 11 KO 103/10, RVG-Report 2010, 308) und das FG Köln (Beschluss vom 30. Juli 2009 10 KO 1450/09, EFG 2009, 1.875) an. Danach kann sich ein Erinnerungsführer nicht mit Erfolg darauf berufen, eine Anrechnung sei ausgeschlossen. weil die Geschäftsgebühr für die Vertretung im außergerichtlichen Vorverfahren nicht auf der Grundlage der Nummern 2300 - 2303 VV RVG entstanden sei, sondern auf § 40 StBGebV beruhe. Auch wenn der Wortlaut der Bestimmung nur die Anrechnungen einer nach den Nummern 2300 - 2303 VV RVG entstandenen Geschäftsgebühr vorsehe. so ergibt sich aus der in § 45 StBGebV vorgeschriebenen sinngemäßen Anwendung der Vorbemerkung 3 Abs. 4 VV RVG auf Steuerberatervergütungen in finanzgerichtlichen Verfahren, dass eine Anrechnung auch dann zu erfolgen hat, wenn die Geschäftsgebühr für das außergerichtliche Vorverfahren auf der Grundlage von § 40 StBGebV entstanden ist. Denn die Geschäftsgebühr eines Rechtsarwaltes nach den Nummern 2300 - 2303 VV RVG entspricht die Geschäftsgebühr eines Steuerberater nach § 40 StBGebV und beide Berufsaruppen sind hinsichtlich der finanzgerichtlichen Verfahren zu berücksichtigenden Gebühren nach § 45 StBGebV gleich zu behandeln.

Insoweit vermag der Senat auch keine Schlechterstellung der Steuerberater zu erkennen. Zwar trifft es zu. dass in der Gebühr nach § 40 Abs. 2 StBGebV bereits eine Kürzung der Gebühren enthalten ist und eine entsprechende Gebührenvorschrift für Rechtsanwälte nicht vorliegt. Die Kürzung beruht jedoch auf dem Umstand, dass der Steuerberater im vorausgehenden Verfahren eine Gebühr nach § 28 StBGebV erhalten hat, für die es nach dem Rechtsanwaltsvergütungsgesetz keine Entsprechung gibt, wodurch die Kürzung nach § 40 Abs. 2 gerechtfertigt erscheint. Zudem ist insowelt zu berücksichtigen, dass die Kürzung der Geschäftsgebühr auch nur um die Hälfte der bereits gekürzten Gebühr vorgenommen wird, so dass sich entsprechend die Anrechnung vermindert.

2. Die Entscheidung ergeht gerichtsgebührenfrei. Außergerichtliche Aufwendungen werden nicht erstattet.

Rechtsmittelbelehrung

In Streitigkeiten über Kosten ist die Beschwerde nicht gegeben (§ 128 Abs. 4 FGO).

¥ N

**QUE FINANC** 

Ausgefertigt:

Hannover, den 2. September 2011 Nindersächslachse Finanzgericht<br>Geschäftssteile

**WESTEN** als Untundisbear **allateafilios**